# МИНИСТЕРСТВО СЕЛЬСКОГО ХОЗЯЙСТВА РОССИЙСКОЙ ФЕДЕРАЦИИ

Федеральное государственное бюджетное образовательное учреждение высшего образования «Кузбасская государственная сельскохозяйственная академия» кафедра Агроинженерии

**УТВЕРЖДАЮ** Декан инженерного факульте ʻя Стенина Н.А. 2 сентября 2023 г. Кенеруый факультет OTHEAEHAE  $\widetilde{\mu_{\mathcal{N}}}$  $\overline{\omega}_{\Phi}$  ,  $\overline{\nu}_{\mathcal{H}_{\mathcal{P}}}$ 

рабочая программа дисциплины (модуля)

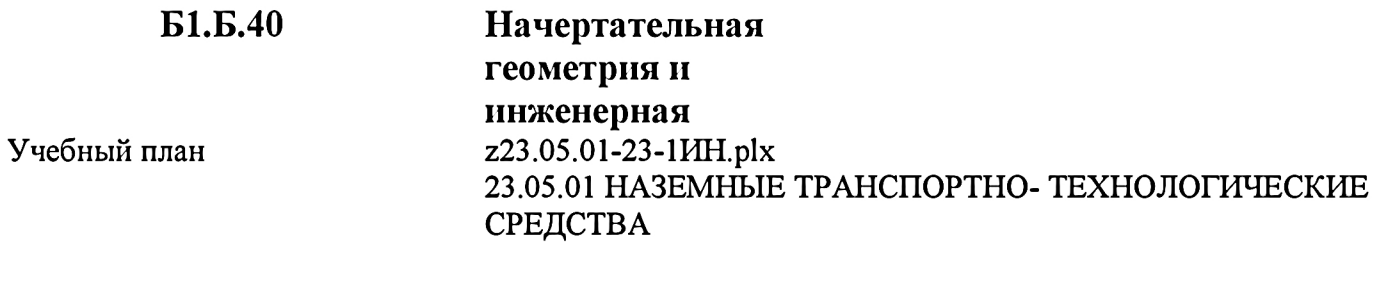

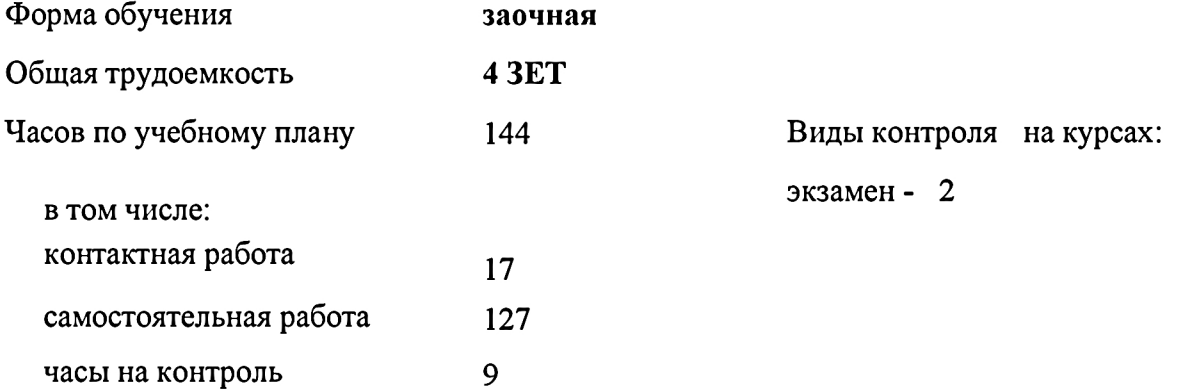

Распределение часов дисциплины по курсам

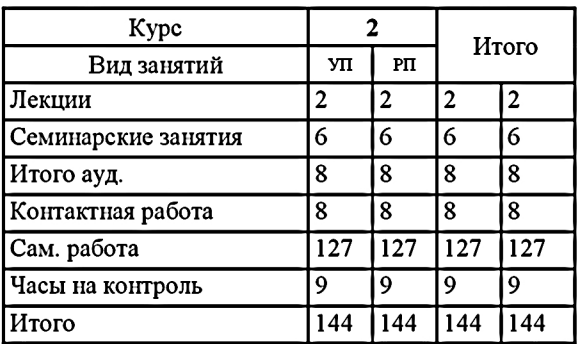

Программу составил(и): канд.техн.наук., доцент, Халтурин М.А.

'YHS

Рабочая программа дисциплины Начертательная геометрия и инженерная графика

разработана в соответствии с требованиями ФГОС ВО:

Федеральный государственный образовательный стандарт высшего образования по специальности 23.05.01 НАЗЕМНЫЕ ТРАНСПОРТНО-ТЕХНОЛОГИЧЕСКИЕ СРЕДСТВА (приказ Минобрнауки России от 11.08.2016 г. № 1022)

составлена на основании учебного плана: 23.05.01 НАЗЕМНЫЕ ТРАНСПОРТНО-ТЕХНОЛОГИЧЕСКИЕ СРЕДСТВА утвержденного учёным советом вуза от 27.04.2023 протокол № 8.

Рабочая программа одобрена на заседании кафедры агроинженерии

Протокол №1 от 1 сентября 2023 г. Срок действия программы: 2023-2029 уч.г.<br>Зав. кафедрой (ДО) Санкина О.В.

Рабочая программа одобрена и утверждена методической комиссией инженерного факультета Протокол №1 от 2 сентября 2023 г.

Председатель методической комиссии

## **Визирование РПД для исполнения в очередном учебном году**

Рабочая программа пересмотрена, обсуждена и одобрена для исполнения в 2024-2025 учебном году на заседании кафедры агроинженерии

подпись расшифровка

## **Визирование РПД для исполнения в очередном учебном году**

Рабочая программа пересмотрена, обсуждена и одобрена для исполнения в 2025-2026 учебном году на заседании кафедры агроинженерии

подпись расшифровка

## **Визирование РПД для исполнения в очередном учебном году**

Рабочая программа пересмотрена, обсуждена и одобрена для исполнения в 2026-2027 учебном году на заседании кафедры агроинженерии

подпись расшифровка

## **Визирование РПД для исполнения в очередном учебном году**

Рабочая программа пересмотрена, обсуждена и одобрена для исполнения в 2027-2028 учебном году на заседании кафедры агроинженерии

подпись расшифровка

## **1. ЦЕЛЬ И ЗАДАЧИ ОСВОЕНИЯ ДИСЦИПЛИНЫ**

Цель: формирование у студентов умений и навыков, необходимых для выполнения и чтения чертежей различного назначения и решения на чертежах инженерно-геометрических задач.

Задачи: создавать графический образ объекта (чертеж); воспроизводить образ объекта по чертежу.

### **2. МЕСТО ДИСЦИПЛИНЫ В СТРУКТУРЕ УЧЕБНОГО ПЛАНА**

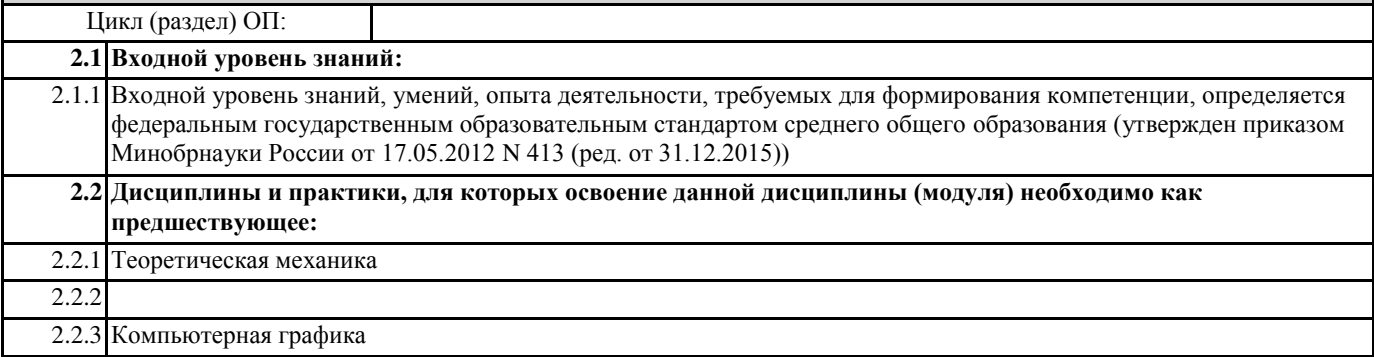

## **3. КОМПЕТЕНЦИИ ОБУЧАЮЩЕГОСЯ, ФОРМИРУЕМЫЕ В РЕЗУЛЬТАТЕ ОСВОЕНИЯ ДИСЦИПЛИНЫ (МОДУЛЯ)**

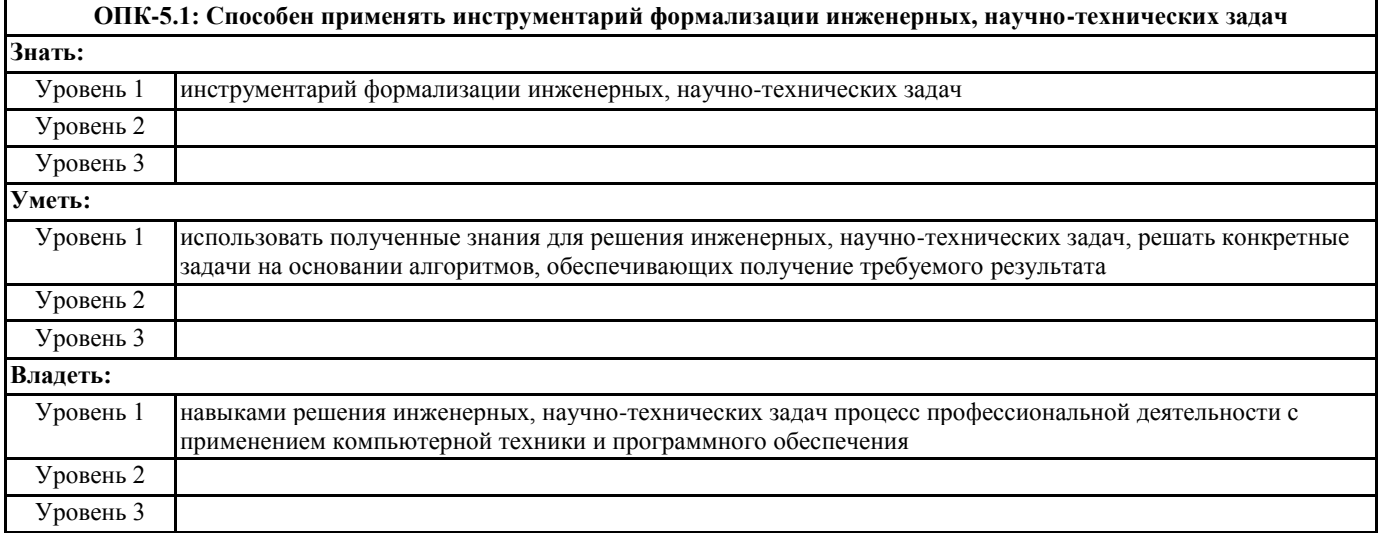

#### **В результате освоения дисциплины обучающийся должен**

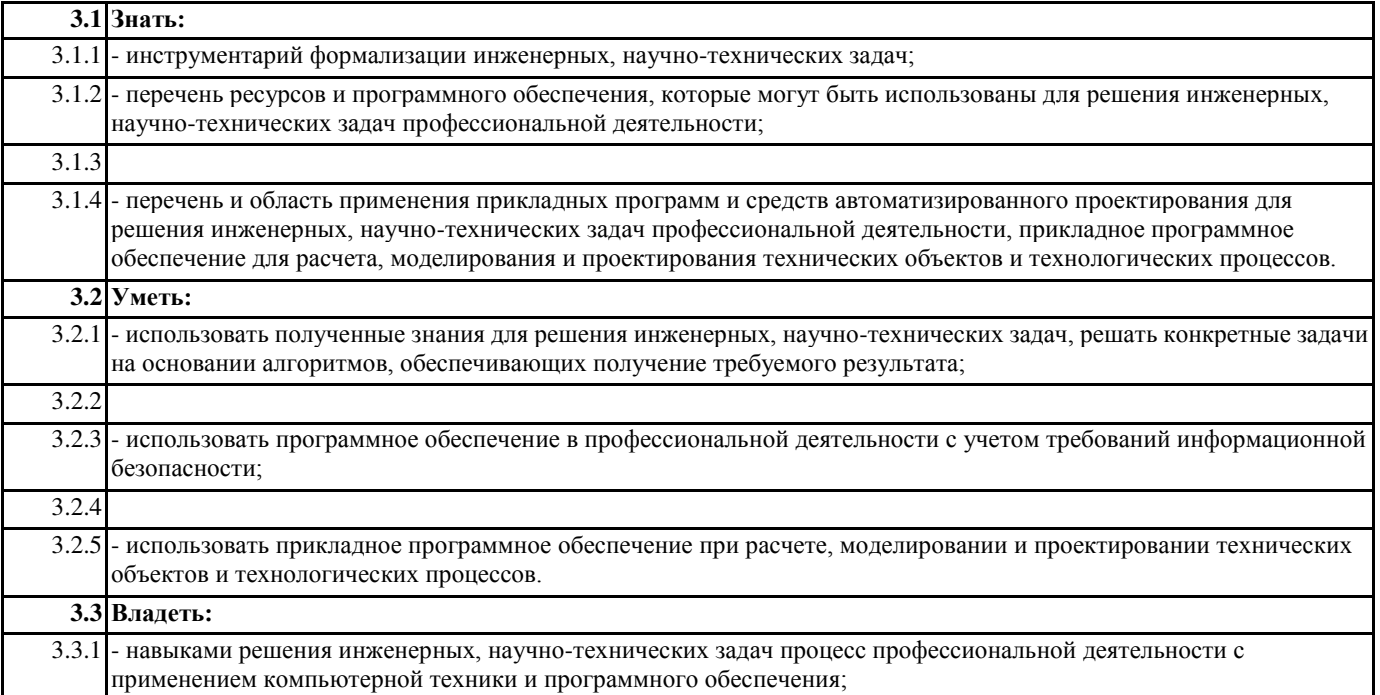

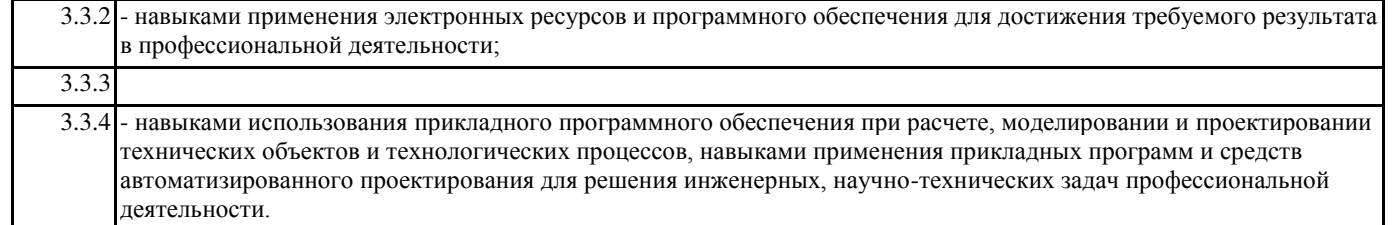

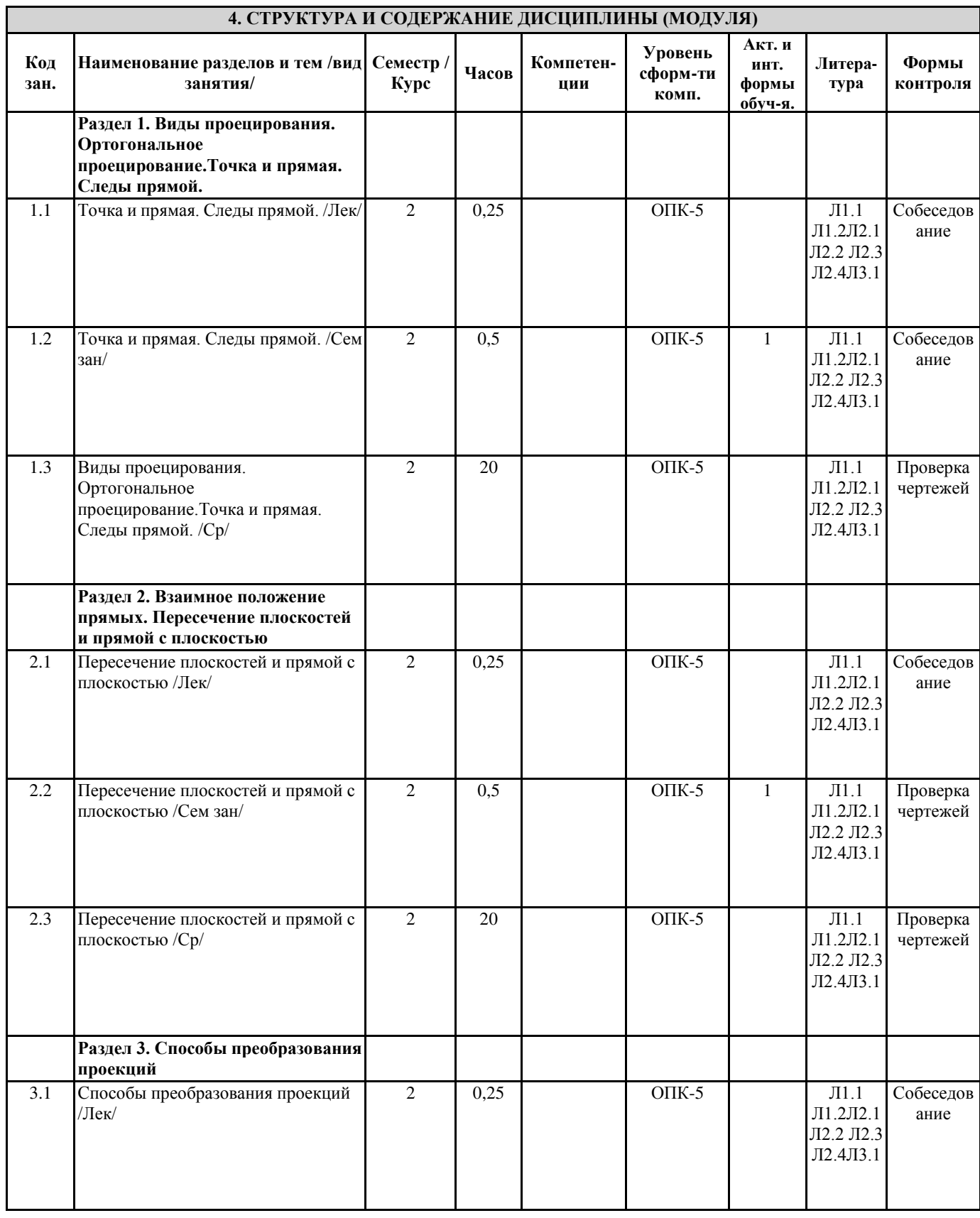

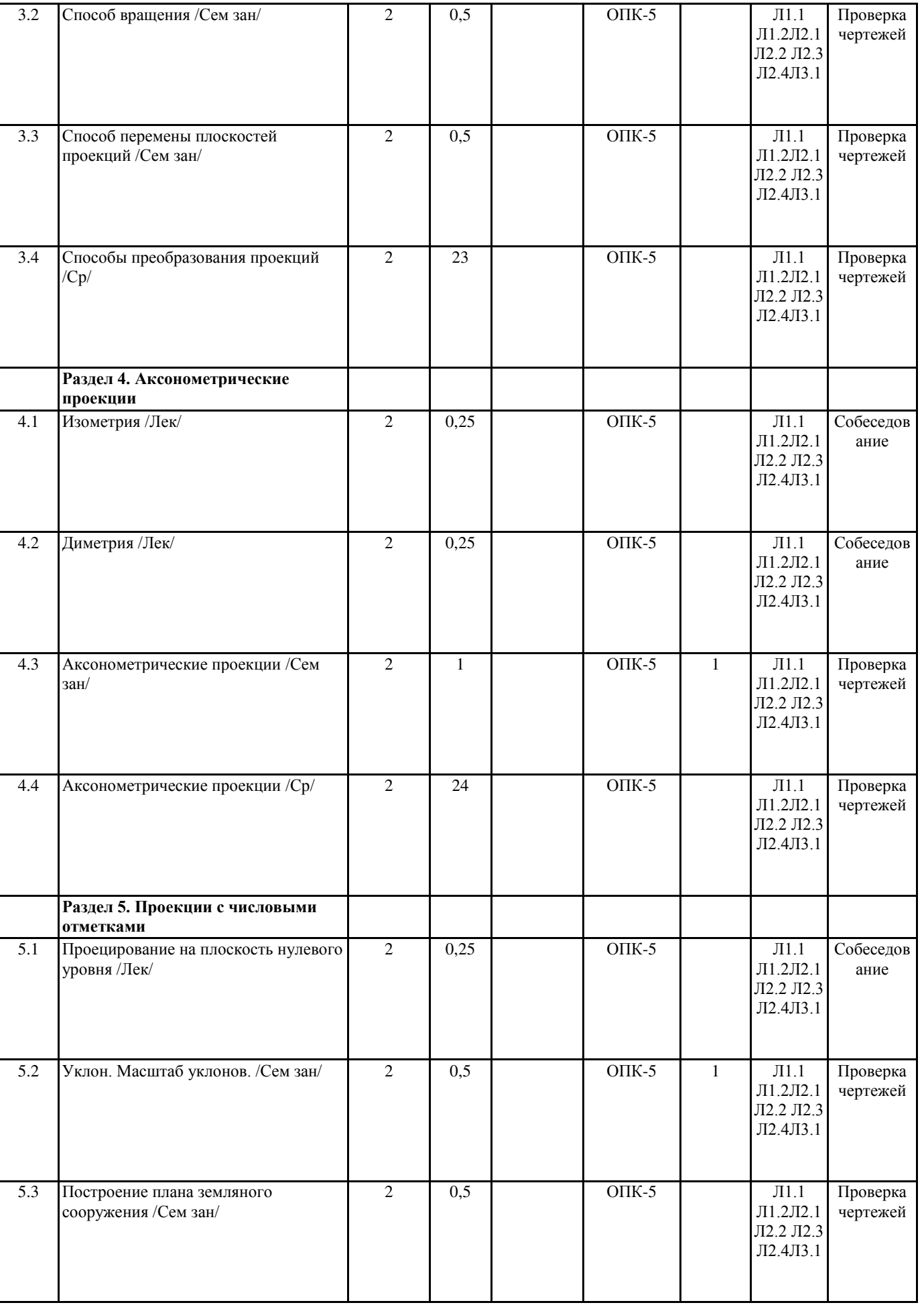

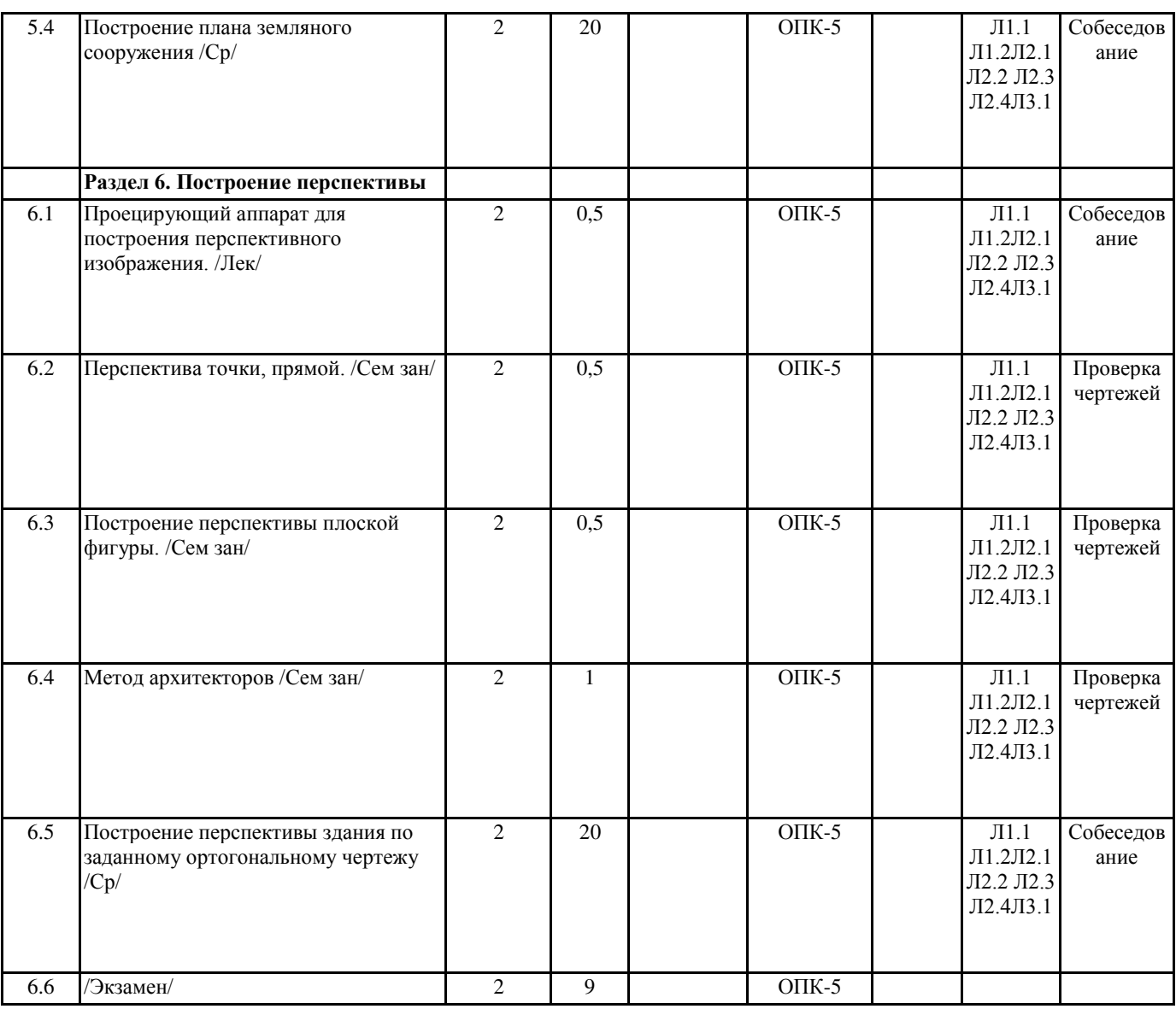

#### **5. ФОНД ОЦЕНОЧНЫХ СРЕДСТВ**

Вопросы к экзамену

 $\mathbb{R}$   $\alpha$ 

ГОСТ 2.305-68 Изображение: виды, разрезы, сечения.

- 1. Виды: определение, классификация, обозначение.
- 2. Разрезы: определение, классификация, обозначение.

3. Сечения: определение, классификация, обозначение.

4. Выносной элемент: назначение, правила выполнения.

5. Условности и упрощения: В каком случае допускается вычерчивать половину изображения? Как рекомендуется изображать линии пересечение поверхностей, плавный переход одной поверхности в другую? Какие детали вы продольном разрезе показывают нерассеченными? Какие элементы деталей и в каких случаях показывают в разрезе незаштрихованными? Как при необходимости выделяют на чертеже плоские поверхности? Какие детали допускается изображать с разрывами и какими способами ограничиваются разрывы деталей? С какой целью и как выполняется наложенная проекция?

ГОСТ 2.311-68 Изображение резьбы.

6. Изображение резьбы на стержне, в отверстии, в соединении. На каком расстоянии от основной линии при изображении резьбы проводят тонкую сплошную линию? Правила изображения линии, определяющей границу резьбы.

7. Стандартизованные резьбы: метрическая, трубная, трапецеидальная, упорная. Профиль, обозначение. Понятие о номинальном диаметре, шаге, ходе. Резьба левая, обозначение.

8. Стандартные крепежные детали болт, винт, шпилька, гайка, шайба. Обозначения на чертеже. Способы предотвращения от саморазвинчивания резьбовых соединений.

ГОСТ 2.312-72 Условные изображения и обозначения швов сварных соединений. 9. Изображение швов сварных соединений видимых и невидимых. Обозначение швов с лицевой и оборотной стороны. Структура условного обозначения сварного шва. Что означают в обозначении сварного шва буквы У,

Н? Где на чертеже может располагаться условное обозначение шва? 10. Вспомогательные знаки: шов по замкнутой линии, шов по незамкнутой линии, шов выполняемый при монтаже изделия, обработка шва с плавным переходом к основному металлу и др. Какие из них располагаются в конце линии-выноски? ГОСТ 2.313-82 Условные изображения и обозначения неразъемных соединений 11. Изображение и обозначение паяных и клееных соединений. ГОСТ 2.101-68 Виды изделий 12. Виды изделий: деталь, сборочная единица, комплекс, комплект. Определение, примеры. Специфицированные изделия. ГОСТ 2.102-68 Виды и комплектность конструкторских документов. ГОСТ 2.103-68 Стадии разработки. 13. Документы проектные и рабочие. Основные конструкторские документы для различных изделий. 14. Стадии разработки проекта специфицированного изделия. Этапы выполнения работ и совокупность конструкторских документов на стадиях. Литеры. На каких стадиях разработки обязательными конструкторскими документами являются чертѐж детали, сборочный чертѐж, чертѐж общего вида, спецификация? ГОСТ 2.104 – 68 Основные надписи 15. Формы основных надписей 1,2,2а. Назначение, расположение на чертеже. Заполнение граф «Литеры», «Лист», «Листов». ГОСТ 2.119 – 73 Эскизный проект 16. Чертёж общего вида сборочной единицы: назначение, содержание. Способы указания наименования и обозначения составных частей изделия. 17. Трубопроводная арматура. Пробковый кран: способы уплотнения соединения пробки и корпуса. Вентиль: способы уплотнения резьбы, крепления клапана, крепления маховика. ГОСТ 2.109 – 73 Основные требования к чертежам. ГОСТ 2.307 – 68 Нанесения размеров и предельных отклонений. 18. Чертежи сборочные: назначение, содержание. В чѐм заключаются различия между чертежом общего вида и сборочным? 19. Чертежи деталей: назначение, содержание. На какие детали допускается не выпускать чертежи? Обозначение материала. 20. Нанесение размеров. Что служит основанием для определения величины изображѐнного изделия и его элементов? Понятие о справочных размерах. Как выделяется размер элемента детали, если он изображѐн с отступлением от масштаба чертежа? Основные правила нанесения размеров: выносные и размерные линии, размерные числа, знаки диаметра, радиуса, уклона, конусности, дуги окружности и пр. ГОСТ 2.108 – 68 Спецификация 21. Назначение спецификации, разделы, правила заполнения, основная надпись. В каких случаях возможно совмещение спецификации со сборочным чертежом? Тесты для репетиционного тестирования выложены на сервере дистанционных образовательных технологий вуза (www.ksai.ru/ дистанционные технологии / инженерный факультет / кафедра прикладной механики / начертательная геометрия и инженерная графика). 2.3 Варианты экзаменационного тестирования Вариант№1 1. Какой способ проецирования используется при построении чертежа? 1) центральное; 2) параллельное; 3) прямоугольное. 2. Всегда ли достаточно одной проекции предмета? 1) всегда 2) иногда 3) не всегда 3. Где правильно обозначены плоскости проекций?  $2)$  H H V 4. Какие основные три вида вы знаете? 1) Главный вид, фронтальный, прямоугольный; 2) Главный вид, вид сверху, слева; 3) Главный вид, слева, вид справа, 5 Изображение отдельного ограниченного места поверхности предмета называется….. 1) Главным видом 2) Местным видом

#### 3) Видом 6. Как штрихуют неметаллические детали на разрезах: 1) широкими параллельными линиями 2) узкими параллельными линиями 3) ромбической сеткой 4) сплошным закрашиванием 7. Какими не бывают разрезы: 1) горизонтальные 2) вертикальные 3) наклонные 4) параллельные 8. Каков угол наклона штриховки в изометрии на сечениях, расположенных на плоскостях ZOX, ZOY  $(1)$  30 2) 45 3) 60 4) 90 9. 2. Толщина сплошной основной линии лежит в следующих пределах?  $1)$  0,5 ...... 2,0 мм.;  $2)$  1,0 ...... 1,5 мм.; 3)  $0,5$  ...... 1,0 мм.; 4) 0,5 ...... 1,5 мм. 10. На основе какого формата получаются другие основные форматы 1) A5 2) A4 3) A3 4) A0 11. Сколько типов линий применяют при выполнении чертежей 1) 6 типов линий 2) 7 типов линий 3) 8 типов линий 4) 9 типов линий 12. В каком году принята ГОСТом конструкция последнего чертежного шрифта 1) 1959 г. 2) 1968 3) 1981 г. 4) 1988 г. 13. Сколько основных видов существует для выполнения чертежа 1) 6 видов 2) 5 видов 3) 4 вида 4) 3 вида 14. Сколько видов аксонометрических проекций применяются в графике 1) 2 вида 2) 3 вида 3) 4 вида 4) 5 видов 15. В каких случаях образуется цилиндрическая зубчатая передача 1) когда оси валов пересекаются 2) когда оси валов скрещиваются 3) когда оси валов параллельны друг другу 4) когда присутствует специальная надпись 16. Всегда ли совпадают положение детали на главном виде на рабочем чертеже с положением детали на сборочном чертеже 1) всегда совпадают 2) никогда не совпадают 3) совпадают не всегда 4) иногда совпадают 17. Всегда ли совпадает количество изображений детали на рабочем чертеже с количеством изображений на сборочном чертеже 1) совпадают не всегда 2) зависит от мнения разработчика 3) совпадают всегда 4) зависит от пожелания заказчика 18. . Для чего служит спецификация к сборочным чертежам? 1) Спецификация определяет состав сборочной единицы; 2) В спецификации указываются габаритные размеры деталей; 3) В спецификации указываются габариты сборочной елиницы: 4) Спецификация содержит информацию о взаимодействии деталей; 19. Какое изображение называется «эскиз» - это: 1) чертеж, содержащий габаритные размеры детали 2) чертеж, дающий представление о габаритах детали 3) чертеж детали, выполненный от руки и позволяющий изготовить деталь 4) объемное изображение детали 20. Для чего предназначен эскиз: 1) для изготовления детали 2) для определения возможности транспортировки детали 3) для определения способов крепления детали в конструкции 4) для выявления внешней отделки детали 21. Какие условные обозначения проставляют на эскизе: 1) координаты центров отверстий 2) необходимые размеры для изготовления детали 3) габаритные размеры 4) толщины покрытий 22. Как штрихуются в разрезе соприкасающиеся детали? 1) Олинаково: 2) С разным наклоном штриховых линий; 3) С разным расстоянием между штриховыми линиями, со смещением штриховых линий, с разным наклоном штриховых линий.

23. Какие упрощения допускаются на эскизе:

#### 1) опускание скруглений и проточек

2) опускание вмятин, царапин, неравномерностей стенок

3) опускание шпоночных отверстий

4) опускание ребер жесткости

24. Каково название процесса мысленного расчленения предмета на геометрические тела, образующие его поверхность:

1) деление на геометрические тела

2) анализ геометрической формы

3) выделение отдельных геометрических тел

- 4) разделение детали на части
- 25. Каковы названия основных плоскостей проекций:
- 1) фронтальная, горизонтальная, профильная
- 2) центральная, нижняя, боковая
- 3) передняя, левая, верхняя
- 4) передняя, левая боковая, верхняя
- 26. С чего начинают чтение сборочного чертежа:
- 1) изучение видов соединений и креплений сборочных единиц и деталей изделия

2) чтение основной надписи, изучение спецификации изделия

и основными составными частями изделия и принципом

его работы

- 3) изучение соединений сборочных единиц изделия.
- 27. Что такое «Деталирование»:
- 1) процесс составления рабочих чертежей деталей по сборочным чертежам
- 2) процесс сборки изделия по отдельным чертежам деталей
- 3) процесс создания рабочих чертежей
- 4) процесс составления спецификации сборочного чертежа
- 28. Какой знак, позволяющий сократить число изображений, применяют на простых чертежах:
- 1) знак шероховатости поверхности;
- 2) знак осевого биения;
- 3) знак радиуса.
- 4) знак диаметра;
- 29. Что означает «Изометрия»
- 1) двойное измерение по осям 2) прямое измерение осям
- 3) равное измерение по осям 3) технический рисунок
- 30. Расшифруйте условное обозначение резьбы М20 0.75LH.
- 1) Резьба метрическая, номинальный диаметр 20мм, шаг 0,75мм, левая;
- 2) Резьба метрическая, номинальный диаметр 0,75мм, шаг 20мм, правая;
- 3) Резьба трубная, номинальный диаметр 0,75мм, шаг 20мм, левая;
- 4) Резьба метрическая, номинальный диаметр 0,75мм, шаг 20мм, левая.
- 31. Нужны ли все размеры на рабочих чертежах детали?
- 1) Ставятся только габаритные размеры;
- 2) Ставятся размеры, необходимые для изготовления и контроля детали;
- 3) Ставятся только линейные размеры;
- 4) Ставятся линейные размеры и габаритные;
- 32. Как штрихуют неметаллические летали на разрезах:
- 1) широкими параллельными линиями
- 2) узкими параллельными линиями
- 3) ромбической сеткой
- 4) сплошным закрашиванием
- 33. Какими не бывают разрезы:
- 1) горизонтальные 2) вертикальные
- 3) наклонные 4) параллельные
- 34. Какими линиями выполняют вспомогательные построения при выполнении элементов геометрических построений?
- 1) Сплошными основными;
- 2) Сплошными тонкими;
- 3) Штрих-пунктирными;
- 4) Штриховыми;
- 35. На каком расстоянии от контура рекомендуется проводить размерные линии?
- 1) Не более 10 мм;
- 2) От 7 до 10 мм;
- 3) Не менее 10 мм;
- 4) От 1 до 5 мм;
- 36. На каком расстоянии друг от друга должны быть параллельные размерные линии?
- 1) Не более 7 мм;
- 2) Не более 10 мм;
- 3) От 7 до 10 мм;
- 4) Не менее 7 мм;
- 37. Чему должен быть равен раствор циркуля при делении окружности на шесть равных частей?

1) знак диаметра;

1) Диаметру окружности. 2) Половине радиуса окружности. 3) Двум радиусам окружности. 4) Радиусу окружности. 38. В каком месте должна находиться точка сопряжения дуги с дугой? 1) В центре дуги окружности большего радиуса; 2) На линии, соединяющей центры сопряжений дуг; 3) В центре дуги окружности меньшего радиуса; 4) В любой точке дуги окружности большего радиуса; 39. Какие проставляются размеры при выполнении чертежа в масштабе, отличном от 1:1? 1) Те размеры, которые имеет изображение на чертеже; 2) Независимо от масштаба изображения ставятся реальные размеры изделия; 3) Размеры должны быть увеличены или уменьшены в соответствии с масштабом. 40. Какой линией показывается граница нарезанного участка резьбы? 1) Волнистой линией; 2) Сплошной тонкой линией: 3) Сплошной основной линией; 4) Штриховой линией; 41. Сколько типов линий применяют при выполнении чертежей 1) 6 типов линий 2) 7 типов линий 3) 8 типов линий 4) 9 типов линий 42. Какой ряд масштабов увеличения устанавливается ЕСКД  $(1)$  2:1; 3.5: 1; 10:1  $3)$  2:1; 3:1; 6:1  $2)2:1; 2.5:1; 4:1$  $4)1:2; 1:3; .1:5$ 43. Как правильно проставить размеры 4 одинаковых отверстий? 1)  $4 \text{ of } 10$  2)  $\phi$   $10 \text{ mm}$ - $4 \text{ or } 3)$   $\phi$   $10 \times 4$ 44. Какому виду сечения отдается предпочтение 1) вынесенному 2) наложенному 3) комбинированному 4) продольному 45. Как правильно проставить размер 4 одинаковых фасок размером 3мм? 1)  $4 \times (3 \times 45)$  2) 4 фаски  $3 \times 45^{\circ}$  $3)3\times 45^{\circ}$ ;  $\phi=4$ 46 .Рамку основной надписи на чертеже выполняют 1) основной тонкой линией 2) основной толстой линией 3) любой линией 47. Относительно толщины какой линии задаются толщины всех других линий чертежа? 1) основной сплошной толстой. 2) основной сплошной тонкой 3) штриховой 48. Толщина сплошной основной линии  $1) 0.6$  MM  $2) 0.5...1.5$  MM  $3)$ ,  $5$  MM 49. Назначение штрихпунктирной линии с одной точкой 1) линия видимого контура 3) осевая 2) линия сгиба 4) выносная 50. Масштабом называется 1) расстояние между двумя точками на плоскости 2) пропорциональное уменьшение размеров предмета на чертеж 3) отношение линейных размеров на чертеже к действительным размерам Вариант №2 1. Каковы названия основных плоскостей проекций: 1) фронтальная, горизонтальная, профильная 2) центральная, нижняя, боковая 3) передняя, левая, верхняя 4) передняя, левая боковая, верхняя 2. С чего начинают чтение сборочного чертежа: 1) изучение видов соединений и креплений сборочных единиц и деталей изделия 2) чтение спецификации изделия 3) ознакомление со спецификацией и основными составными частями изделия и принципом его работы 4) изучение соединений сборочных единиц изделия. 3. Что такое «Деталирование»: 1) процесс составления рабочих чертежей деталей по сборочным чертежам 2) процесс сборки изделия по отдельным чертежам деталей 3) процесс создания рабочих чертежей 4) процесс составления спецификации сборочного чертежа 4. Какой знак, позволяющий сократить число изображений, применяют на простых чертежах:

2) знак шероховатости поверхности; 3) знак осевого биения; 4) знак радиуса. 5. Что означает «Изометрия» 1) двойное измерение по осям 2) прямое измерение осям 3) равное измерение по осям 3) технический рисунок 6. Какого масштаба нет в стандартах ЕСКД  $1) 2.5:1$  $2) 3:1$  $3) 5:1$ 7. Как штрихуют неметаллические детали на разрезах: 1) широкими параллельными линиями 2) узкими параллельными линиями 3) ромбической сеткой 4) сплошным закрашиванием 8. Какими не бывают разрезы: 1) горизонтальные 2) вертикальные 3) наклонные 4) параллельные 9. Где проставляется размер? 1) над размерной линией; 2) под размерной линией; 3) на размерной линии. 10. Какой размер между штрихами штрих пунктирной линии? 1)  $1.5 - 2$  MM  $2)$  3  $MM$  $3) 1 - 1.5$  MM 11. Что означают эти цифры 2.5; 5; 7; 10; 14...? 1) масштаб 2) шрифт 3) номера формата 12. Для чего предназначена тонкая сплошная линия? 1) для размерных и выносных линий; 2) для центровых линий; 3) линии симметрии. 13. Как правильно проставить размеры 4 одинаковых отверстий? 1) 40TB Ø 10 2) Ø 10MM-40TB 3) Ø 10×4 14. На каком расстоянии от контура рекомендуется проводить размерные линии? 1) Не более 10 мм; 2) От 7 до 10 мм; 3) Не менее 10 мм; 4) От 1 до 5 мм; 15. На основе какого формата получаются другие основные форматы 1) A5 2) A4 3) A3 4) A0 16. Какой ряд масштабов увеличения устанавливается ЕСКД 1) 2:1: 3.5: 1: 10:1 <br> 2) 2:1: 3:1: 6:1  $(2)$  2:1; 2.5:1; 4:1 3)1:2; 1:3;.1:5 17. Какому виду сечения отдается предпочтение 1) вынесенному 2) наложенному 3) комбинированному 4) продольному 18. Как правильно проставить размер 4 одинаковых фасок размером 3мм? 1)  $4\times(3\times45)$  2) 4 фаски  $3\times45^{\circ}$ 3)  $3\times 45^{\circ}$ ;  $\phi=4$ 19 .Рамку основной надписи на чертеже выполняют 1) основной тонкой линией 2) основной толстой линией 3) любой линией 20. Относительно толщины, какой линии задаются толщину всех других линий чертежа? 1) основной сплошной толстой. 2) основной сплошной тонкой 3) штриховой 21. Толщина сплошной основной линии  $1) 0.5$  MM  $2) 0.5...1.5$  MM  $3) 0.8 ... 1.5$  MM 22. Назначение штрихпунктирной линии с одной точкой 1) линия видимого контура 3) осевая 2) линия сгиба 4) выносная 23. Масштабом называется 1) расстояние между двумя точками на плоскости

2) пропорциональное уменьшение размеров предмета на чертеж 3) отношение линейных размеров на чертеже к действительным размерам 24. Какой способ проецирования используется при построении чертежа? 1) центральное; 2) параллельное; 3) прямоугольное. 25. Всегда ли достаточно одной проекции предмета? 1) всегда 2) иногда 3) не всегда 26. Где правильно обозначены плоскости проекций?  $1)V$ W  $2)$  H W  $H$  $\mathbf{V}$ 27. Какие основные три вида вы знаете? 1) Главный вид, фронтальный, прямоугольный; 2) Главный вид, вид слева, вид сверху 3) Главный вид, вид слева, профильный. 28 Изображение отдельного ограниченного места поверхности предмета называется 1) Главным видом 2) Местным видом 3) Дополнительным видом 29. Как штрихуют неметаллические детали на разрезах: 1) широкими параллельными линиями 2) узкими параллельными линиями 3) ромбической сеткой 4) сплошным закрашиванием 30. Какими не бывают разрезы: 1) горизонтальные 2) вертикальные 3) наклонные 4) параллельные 31. Какому виду сечения отдается предпочтение 1) вынесенному 2) наложенному 3) комбинированному 4) продольному 32. Где располагается основная надпись чертежа по форме 1 на чертежном листе? 1) Посередине чертежного листа; 2) В правом нижнем углу; 3) В левом нижнем углу; 4) В правом нижнем углу, примыкая к рамке формата. 33. По отношению к толщине основной линии толщина разомкнутой линии составляет?  $1)$  (0,5 ... 1,0) S;  $(1,0 \ldots 2,0)$  S;  $(3)$   $(1,0$  .....  $2,5)$  S; 4)  $(0,8 \dots, 1,5)$  S; 34. На основе какого формата получаются другие основные форматы 1) A5; 2) A4; 3) A3; 4) A0 35. Сколько типов линий применяют при выполнении чертежей 1) 6 типов линий 2) 7 типов линий 3) 8 типов линий 4) 9 типов линий 36. В каком году принята ГОСТом конструкция последнего чертежного шрифта 1) 1959 г. 2) 1968 3) 1981 г. 4) 1988 г. 37. Сколько основных видов существует для выполнения чертежа 1) 6 видов 2) 5 видов 3) 4 вида 4) 3 вида 38. Сколько видов аксонометрических проекций применяются в графике 1) 2 вида 2) 3 вида 3) 4 вида 4) 5 видов 39. В каких случаях образуется цилиндрическая зубчатая передача 1) когда оси валов пересекаются 2) когда оси валов скрещиваются 3) когда оси валов параллельны друг другу 4) когда присутствует специальная надпись 40. Всегда ли совпадают положение детали на главном виде на рабочем чертеже с положением детали на сборочном чертеже 1) всегда совпадают 2) никогда не совпадают 3) совпадают не всегда 41. Всегда ли совпадает количество изображений детали на рабочем чертеже с количеством изображений на сборочном чертеже 1) совпадают не всегда 2) зависит от мнения разработчика 3) совпадают всегда

#### 42. Простой разрез получается при числе секущих плоскостей, равных: 1) Одной; 2) Двум; 3) Двум и более; 4) Трём; 43. Какое изображение называется «эскиз» - это: 1) чертеж детали, выполненный от руки и позволяющий изготовить деталь 2) объемное изображение детали 3) чертеж, содержащий габаритные размеры детали 4) чертеж, дающий представление о габаритах детали 44. Для чего предназначен эскиз: 1) для изготовления детали 2) для определения возможности транспортировки детали 3) для определения способов крепления детали в конструкции 4) для выявления внешней отделки детали 45. При нанесении размера дуги окружности (части окружности) используют следующий знак? 1) Нет специального обозначения;  $2)$  C $\phi$ epa.  $3)$  R; 46. Размер шрифта h определяется следующими элементами? 1) Высотой строчных букв; 2) Высотой прописных букв в миллиметрах; 3) Толщиной линии шрифта; 4) Шириной прописной буквы А, в миллиметрах; 47. Масштабы изображений на чертежах должны выбираться из следующего ряда? 1) 1:1; 1:2; 1:2,5; 1:3; 1:4; 1:5; 2:1; 2,5:1; 3:1; 4:1; 5:1....... 2) 1:1; 1:2; 1:2,5; 1:4; 1:5; 2:1; 2,5:1; 4:1; 5:1...... 3) 1:1; 1:2; 1:4; 1:5; 2:1; 4:1; 5:1...... 4) 1:2; 1:2,5; 1:4; 1:5; 2:1; 2,5:1; 4:1; 5:1...... 48. Все ли детали на сборочных чертежах подлежат деталированию?  $1)$  все; 2) все кроме стандартных; 3) основные 49. Как изображаются в разрезе детали с тонкими стенками? 1) тонкими стенками; 2) штрихуют 3) не штрихуют 50. Какой линией ограничивают местный разрез? 1) основной тонкой; 2) штрихпунктирной; 3) тонкой волнистой. Вариант №3 1. Где располагается основная надпись чертежа по форме 1 на чертежном листе? 1) Посередине чертежного листа; 2) В правом нижнем углу; 3) В левом нижнем углу; 4) В правом нижнем углу, примыкая к рамке формата. 2. Толщина сплошной основной линии лежит в следующих пределах? 1)  $0.5$  ......  $2.0$  MM.; 2)  $1,0$  ......  $1,5$  MM.; 3) 0,5 ...... 1,0 мм.; 4) 0,5 ...... 1,5 мм. 3. По отношению к толщине основной линии толщина разомкнутой линии составляет?  $1)$  (0,5 ..... 1,0) S;  $(2)$   $(1,0$  .....  $2,0)$  S;  $(1,0 \ldots, 2,5)$  S;  $(4)$   $(0.8$  ...., 1.5) S: 4. Масштабы изображений на чертежах должны выбираться из следующего ряда? 1) 1:1; 1:2; 1:2,5; 1:3; 1:4; 1:5; 2:1; 2,5:1; 3:1; 4:1; 5:1....... 2) 1:1; 1:2; 1:2,5; 1:4; 1:5; 2:1; 2,5:1; 4:1; 5:1...... 3) 1:1; 1:2; 1:4; 1:5; 2:1; 4:1; 5:1...... 4) 1:2; 1:2,5; 1:4; 1:5; 2:1; 2,5:1; 4:1; 5:1...... 5. Размер шрифта h определяется следующими элементами? 1) Высотой строчных букв; 2) Высотой прописных букв в миллиметрах; 3) Толщиной линии шрифта;

УП: z23.05.01-23-1ИН.plx стр. 15 4) Шириной прописной буквы А, в миллиметрах; 6. ГОСТ устанавливает следующие размеры шрифтов в миллиметрах? 1) 1; 2; 3; 4; 5; 6; 7; 8; 9; 10...... 2) 1,5; 2,5; 3,5; 4,5; 5,5; 6,5...... 3) 2; 4; 6; 8; 10; 12...... 4) 1,8; 2,5; 3,5; 5; 7; 10; 14; 20...... 7. Толщина линии шрифта d зависит от? 1) От толщины сплошной основной линии S; 2) От высоты строчных букв шрифта; 3) От типа и высоты шрифта; 4) От угла наклона шрифта; 8. В каких единицах измерения указываются линейные и угловые размеры на чертежах? 1) В сотых долях метра и градусах; 2) В микронах и секундах; 3) В метрах, минутах и секундах; 4) В миллиметрах, градусах минутах и секундах. 9. При нанесении размера дуги окружности (части окружности) используют следующий знак? 1) R; 2) Нет специального обозначения; 3) Сфера. 10. Какими линиями выполняют вспомогательные построения при выполнении элементов геометрических построений? 1) Сплошными основными; 2) Сплошными тонкими; 3) Штрих-пунктирными; 4) Штриховыми; 11. На каком расстоянии от контура рекомендуется проводить размерные линии? 1) Не более 10 мм; 2) От 7 до 10 мм; 3) Не менее 10 мм; 4) От 1 до 5 мм; 12. На каком расстоянии друг от друга должны быть параллельные размерные линии? 1) Не более 7 мм; 2) Не более 10 мм; 3) От 7 до 10 мм; 4) Не менее 7 мм; 13. Чему должен быть равен раствор циркуля при делении окружности на шесть равных частей? 1) Диаметру окружности. 2) Половине радиуса окружности. 3) Двум радиусам окружности. 4) Радиусу окружности. 14. В каком месте должна находиться точка сопряжения дуги с дугой? 1) В центре дуги окружности большего радиуса; 2) На линии, соединяющей центры сопряжений дуг; 3) В центре дуги окружности меньшего радиуса; 4) В любой точке дуги окружности большего радиуса; 15.Какие проставляются размеры при выполнении чертежа в масштабе, отличном от 1:1? 1) Те размеры, которые имеет изображение на чертеже; 2) Независимо от масштаба изображения ставятся реальные размеры изделия; 3) Размеры должны быть увеличены или уменьшены в соответствии с масштабом. 16. Какие виды сечения вы знаете? 1)вынесенные, наложенные 2) выносное, накладное; 3)центральное и параллельное. 17. Какое максимальное количество видов может быть на чертеже детали? 1) Четыре; 2) Три; 3) Один; 4) Шесть. 18. Сколько видов должно содержать изображение какой-либо конкретной детали? 1) Один; 2) Три; 3) Минимальное, но достаточное для однозначного уяснения конфигурации; 4) Максимальное число видов; 19. Какой вид называется дополнительным? 1) Вид снизу; 2) Вид сзади;

3) Полученный проецированием на плоскость, не параллельную ни одной из плоскостей проекций;

4) Полученный проецированием на плоскость W.

20. Что называется местным видом?

1) Изображение только ограниченного места детали;

2) Изображение детали на дополнительную плоскость;

3) Изображение детали на плоскость W;

4) Вид справа детали;

21. Какой вид детали и на какую плоскость проекций называется ее главным видом?

1) Вид сверху, на плоскость Н;

2) Вид спереди, на плоскость V;

3) Вид слева, на плоскость W;

4) Вид сзади, на плоскость Н;

22. Возможно ли выполнение дополнительных видов повёрнутыми?

1) Нет, ни в коем случае;

2) Обязательно, всегда выполняются повѐрнутыми;

- 3) Возможно, но дополнительный вид при этом никак не выделяется и не обозначается;
- 4) Возможно, но с сохранением положения, принятого для данного предмета на главном виде и с добавлением слова «Повѐрнуто»;
- 23. Разрез получается при мысленном рассечении предмета секущей плоскостью. При этом на разрезе показывается то, что:

1) Получится только в секущей плоскости;

2) Находится перед секущей плоскостью;

- 3) Находится за секущей плоскостью;
- 4) Находится в секущей плоскости, и что расположено за ней.

24. Для какой цели применяются разрезы?

1) Показать внутренние очертания и форму изображаемых предметов;

- 2) Показать внешнюю конфигурацию и форму изображаемых предметов;
- 3) Применяются при выполнении чертежей любых деталей;

4) Применяются только по желанию конструктора;

25. Какие разрезы называются горизонтальными?

1) Когда секущая плоскость перпендикулярна горизонтальной плоскости проекций;

2) Когда секущая плоскость параллельна горизонтальной плоскости проекций;

3) Когда секущая плоскость перпендикулярна оси Х;

4) Когда секущая плоскость параллельна фронтальной плоскость проекций;

26. Простой разрез получается при числе секущих плоскостей, равных:

1) Одной;

2) Двум;

3) Двум и более;

4) Трѐм;

27 Сложный разрез получается при сечении

1) Тремя секущими плоскостями;

2) Двумя и более секущими плоскостями;

3) Плоскостью, параллельной горизонтальной плоскости проекций;

4) Одной секущей плоскостью;

28. Всегда ли нужно обозначать простые разрезы линией сечения?

1) Да, обязательно;

2) Никогда не нужно обозначать;

3) Не нужно, когда секущая плоскость совпадает с плоскостью симметрии детали;

4) Не нужно, когда секущая плоскость параллельна горизонтальной плоскости проекций;

29. В каком случае можно соединять половину вида с половиной соответствующего разреза?

1) Всегда можно;

2) Никогда нельзя;

3) Если вид и разрез являются симметричными фигурами;

4) Если вид и разрез являются несимметричными фигурами.

30. Если вид и разрез являются симметричными фигурами, то какая линия служит осью симметрии, разделяющей их половины?

1) Сплошная тонкая;

2) Сплошная основная;

3) Штриховая;

4) Штрих-пунктирная тонкая.

31. Как изображаются на разрезе элементы тонких стенок типа рѐбер жесткости.

1) Никак на разрезе не выделяются;

2) Выделяются и штрихуются полностью;

3) Показываются рассечѐнными, но не штрихуются;

4) Показываются рассечѐнными, но штрихуются в другом направлении по отношению к основной штриховке разреза;

32. Под каким углом осуществляется штриховка металлов (графическое изображение металлов) в разрезах?

1) Под углом 30 градусов к линии контура изображения, или к его оси или к линии рамки чертежа;

2) Под углом 60 градусов к линии контура изображения, или к его оси или к линии рамки чертежа;

3) Под любыми произвольными углами;

4) Под углом 45 градусов к линии контура изображения, или к его оси или к линии рамки чертежа;

33. Местный разрез служит для уяснения устройства предмета в отдельном узко ограниченном месте. Граница местного разреза выделяется на виде: 1) Сплошной волнистой линией; 2) Сплошной тонкой линией; 3) Сплошной основной линией; 4) Штриховой линией. 34. Всегда ли обозначается положение секущих плоскостей при сложных разрезах? 1) Нет, не всегда; 2) Да, конечно, всегда; 3) Лишь когда не ясно, как проходят секущие плоскости разреза; 4) В редких случаях; 35. В сечении показывается то, что: 1) Находится перед секущей плоскостью; 2) Находится за секущей плоскостью; 3) Попадает непосредственно в секущую плоскость; 4) Находится непосредственно в секущей плоскости и за ней4 36. Контур вынесенного сечения выполняется: 1) Сплошной тонкой линией; 2) Сплошной основной линией; 3) Штриховой линией; 37. Как изображается резьба вала на виде слева 1) Наружный диаметр резьбы - сплошная основная, внутренний диаметр - сплошная тонкая, на виде слева - сплошная тонкая линия на 3/4 длины окружности; 2) Наружный диаметр резьбы -сплошная основная, внутренний диаметр - сплошная тонкая, на виде слева - тонкая линия на 360градусов; 3) Наружный и внутренний диаметры резьбы - сплошная основная, на виде слева - сплошная тонкая 4) Наружный и внутренний диаметры - сплошная тонкая линия; 38. Какой линией показывается граница нарезанного участка резьбы? 1) Волнистой линией; 2) Сплошной тонкой линией; 3) Сплошной основной линией; 4) Штриховой линией; 39. Расшифруйте условное обозначение резьбы M20 0.75LH. 1) Резьба метрическая, номинальный диаметр 20мм, шаг 0,75мм, левая; 2) Резьба метрическая, номинальный диаметр 0,75мм, шаг 20мм, правая; 3) Резьба трубная, номинальный диаметр 0,75мм, шаг 20мм, левая; 4) Резьба метрическая, номинальный диаметр 0,75мм, шаг 20мм, левая. 40. От какого диаметра следует проводить выносные линии для обозначения резьбы, выполненной в отверстии? 1) От диаметра впадин резьбы, выполняемого сплошной основной линией; 2) От внутреннего диаметра резьбы, выполняется сплошной тонкой линией; 3) От наружного диаметра резьбы, выполненного сплошной тонкой линией; 4) От наружного диаметра резьбы, выполненного сплошной основной линией. 41. Чем отличается обозначение метрической резьбы с крупным шагом от еѐ обозначения с мелким шагом? 1) Не отличается ничем; 2) К обозначению резьбы добавляется величина крупного шага; 3) К обозначению резьбы добавляется величина мелкого шага; 4) К обозначению резьбы добавляется приписка LH; 42. В каком случае правильно перечислены разъѐмные и неразъѐмные соединения? 1) Разъѐмные: болтовое, шпилечное, винтовое, паяное, шпоночное. Неразъѐмные: клеевое, сварное, шовное, заклѐпочное. 2) Разъѐмные: болтовое, шпилечное, винтовое, шпоночное, шлицевое. Неразъѐмные: клеевое, сварное, паяное, шовное , заклѐпочное. 3) Разъѐмные: болтовое, шпилечное, винтовое, шпоночное, шовное, сварное. Неразъѐмные: клеевое, паяное, шлицевое, заклѐпочное. 4) Разъѐмные: болтовое, шпилечное, винтовое, шпоночное, шовное. Неразъѐмные: клеевое, паяное, шлицевое, заклѐпочное. 43. Чем отличается эскиз от рабочего чертежа детали? 1) Эскиз выполняется в большем масштабе, чем рабочий чертѐж; 2) Эскиз выполняется с помощью чертѐжных инструментов, а рабочий чертѐж - от руки; 3) Эскиз ничем не отличается от рабочего чертежа; 4) Эскиз выполняется от руки; а рабочий чертѐж - с помощью чертѐжных инструментов. 44. В каком масштабе выполняется эскиз детали? 1) В глазомерном масштабе; 2) Обычно в масштабе 1:1; 3) Обычно в масштабе увеличения; 4) Всегда в масштабе уменьшения; 45. Сколько видов должен содержать рабочий чертѐж детали? 1) Всегда три вида; 2) Шесть видов;

3) Минимальное, но достаточное для представления форм детали;

4) Максимально возможное число видов;

46. Нужны ли все размеры на рабочих чертежах детали?

1) Ставятся только габаритные размеры;

2) Ставятся размеры, необходимые для изготовления и контроля изготовления детали;

3) Ставятся только линейные размеры;

4) Ставятся линейные размеры и габаритные;

47. Для чего служит спецификация к сборочным чертежам?

1) Спецификация определяет состав сборочной единицы;

2) В спецификации указываются габаритные размеры деталей;

3) В спецификации указываются габариты сборочной единицы;

4) Спецификация содержит информацию о взаимодействии деталей;

48. Для каких деталей наносят номера позиций на сборочных чертежах?

1) Для всех деталей, входящих в сборочную единицу;

2) Только для нестандартных деталей;

3) Только для стандартных деталей;

4) Для крепёжных деталей;

49. Какие размеры наносят на сборочных чертежах?

1) Все размеры;

2) Габаритные, присоединительные, установочные, крепёжные, определяющие работу устройства.

3) Только размеры крепёжных деталей;

4) Только габаритные размеры.

50. Как штрихуются в разрезе соприкасающиеся детали?

1) Одинаково;

2) Одна деталь не штрихуется, а другая штрихуется;

3) С разным наклоном штриховых линий;

4) С разным расстоянием между штриховыми линиями, со смещением штриховых линий, с разным наклоном штриховых линий.

#### 6. ПЕРЕЧЕНЬ ИНФОРМАЦИОННЫХ ТЕХНОЛОГИЙ

#### 6.1 Перечень программного обеспечения

CATIP "AutoCAD 2015"

САПР "КОМПАС 3D V12" - Машиностроительная конфигурация

6.2 Перечень информационных справочных систем

ЭБС "Земля знаний"

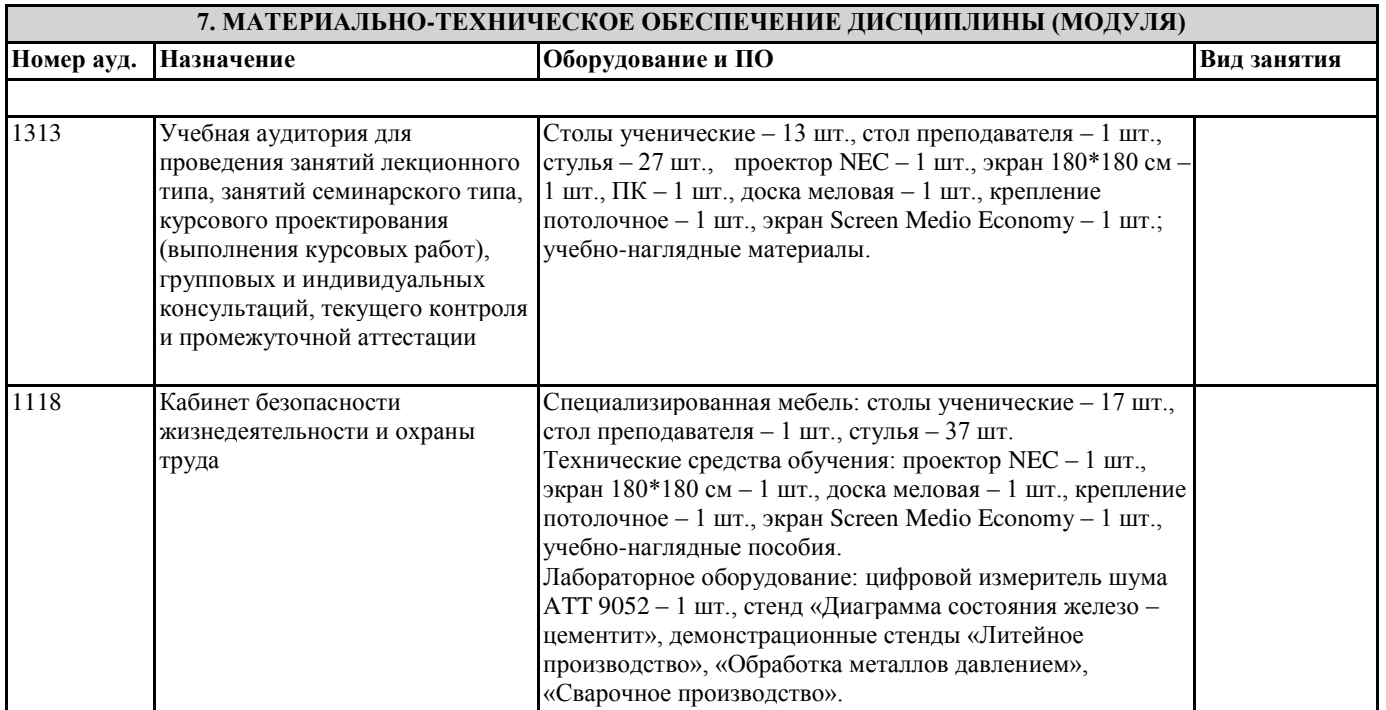

8. УЧЕБНО-МЕТОДИЧЕСКОЕ И ИНФОРМАЦИОННОЕ ОБЕСПЕЧЕНИЕ ДИСЦИПЛИНЫ (МОДУЛЯ) 8.1. Рекомендуемая литература 8.1.1. Основная литература

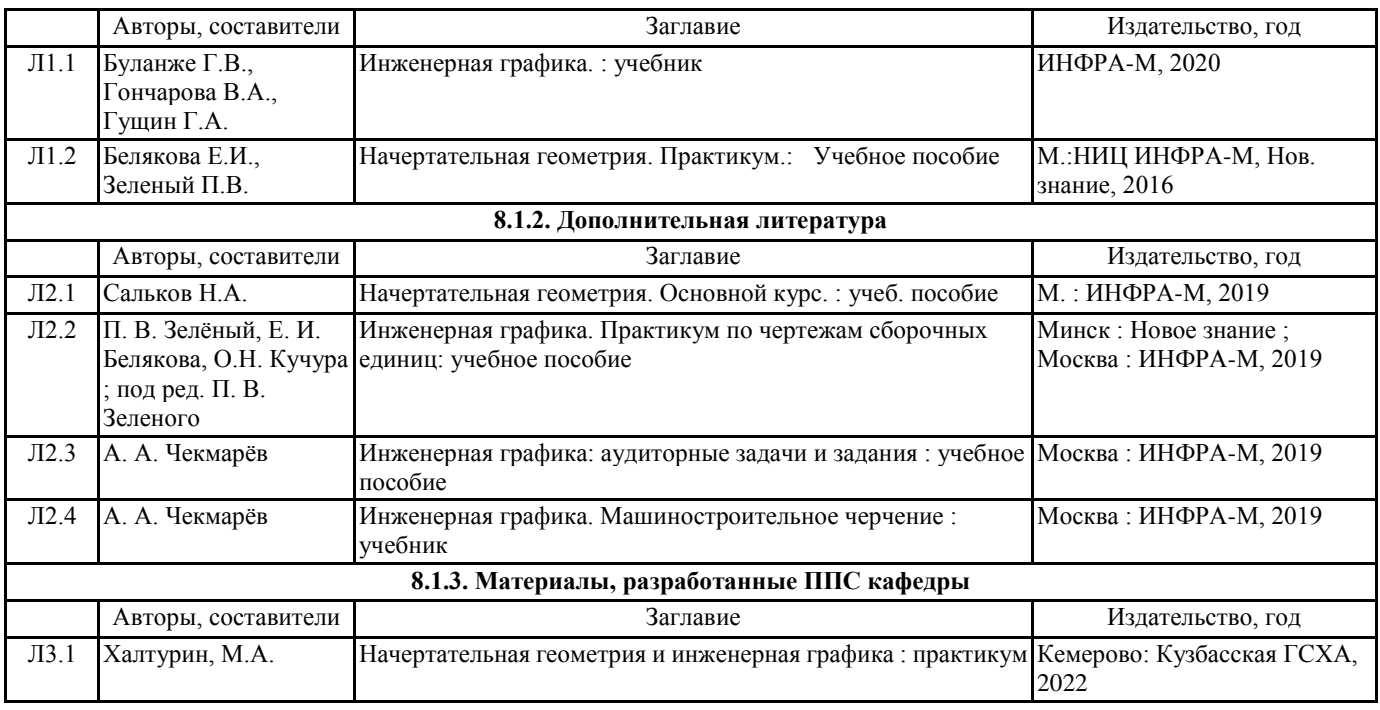

**9. МЕТОДИЧЕСКИЕ УКАЗАНИЯ ДЛЯ ОБУЧАЮЩИХСЯ ПО ОСВОЕНИЮ ДИСЦИПЛИНЫ (МОДУЛЯ)**

1. Курс лекций. http://moodle.ksai.ru/mod/resource/view.php?id=181283

2. Задания и методические указания. http://moodle.ksai.ru/mod/resource/view.php?id=79324

3. Тесты для репитиционного тестирования. http://moodle.ksai.ru/mod/resource/view.php?id=70665

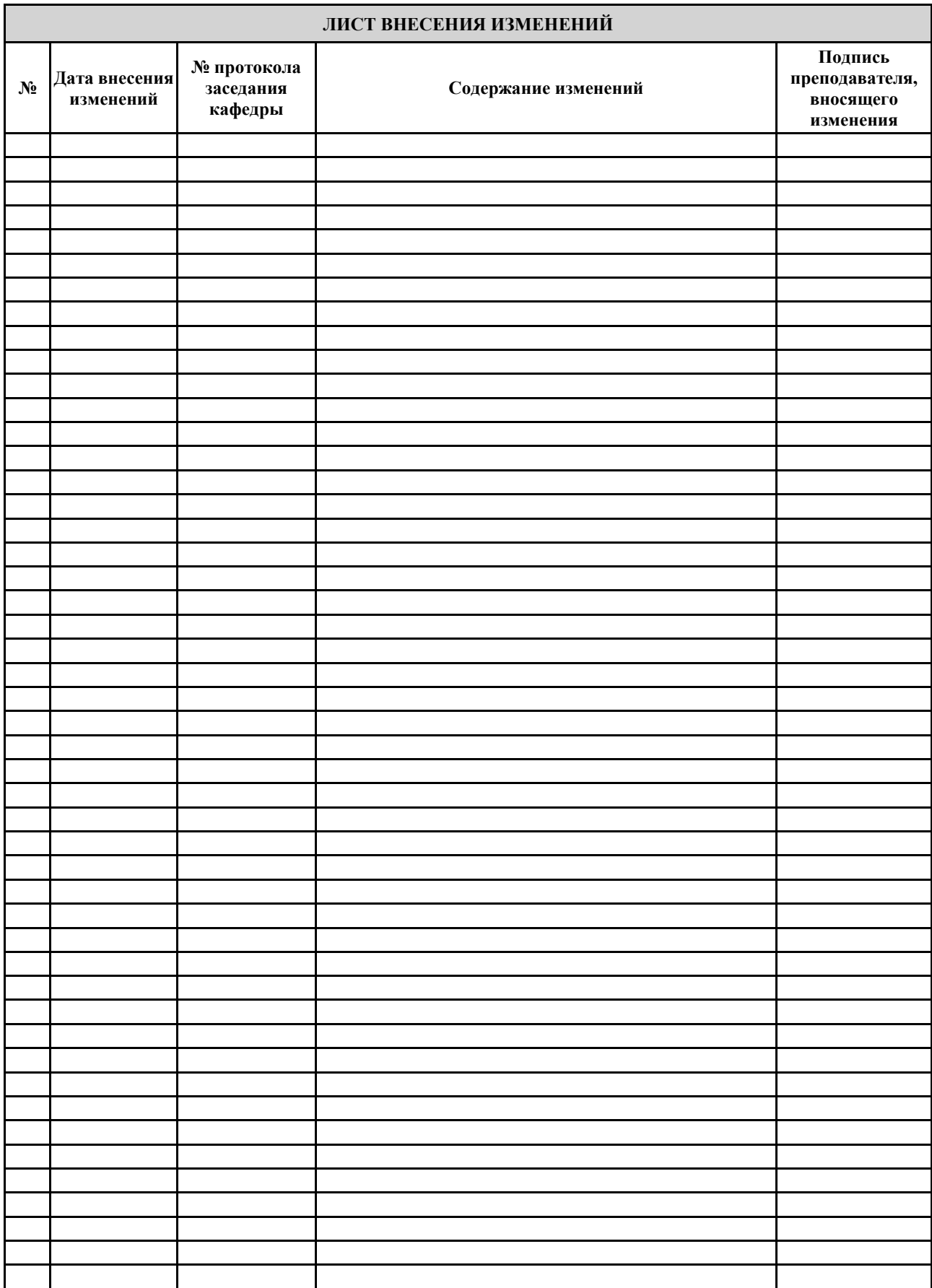